## SAP ABAP table CDBC ATTRIBUTE T {Product Additional Attribute Description}

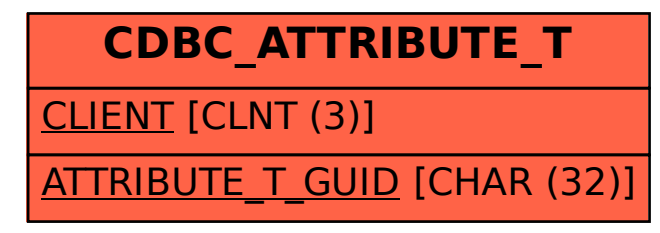